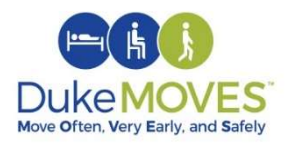

## Duke MOVES Tip: Ambulatory

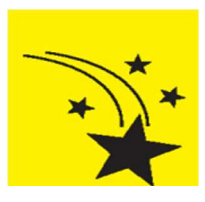

 It's important to add Special Needs column to view patient's risk for falls on My Schedule and check this throughout the day.

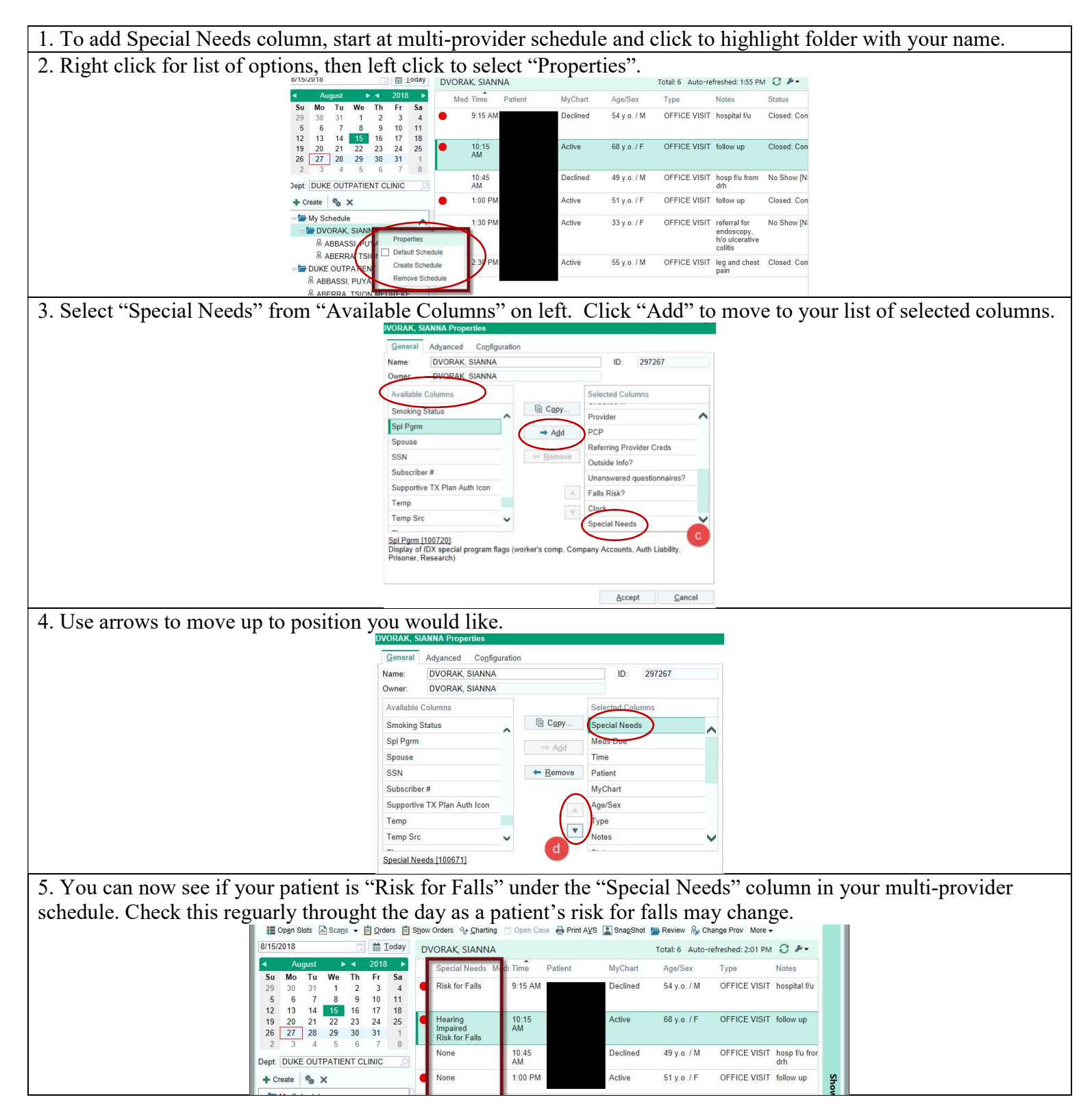

February 2019